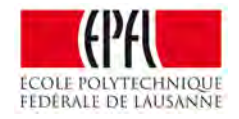

# Why Is A Computer System?

Prof. George Candea *School of Computer & Communication Sciences*

## What is a Computer System?

A group of interconnected components that exhibits an expected collective behavior observed at the interfaces with its environment.

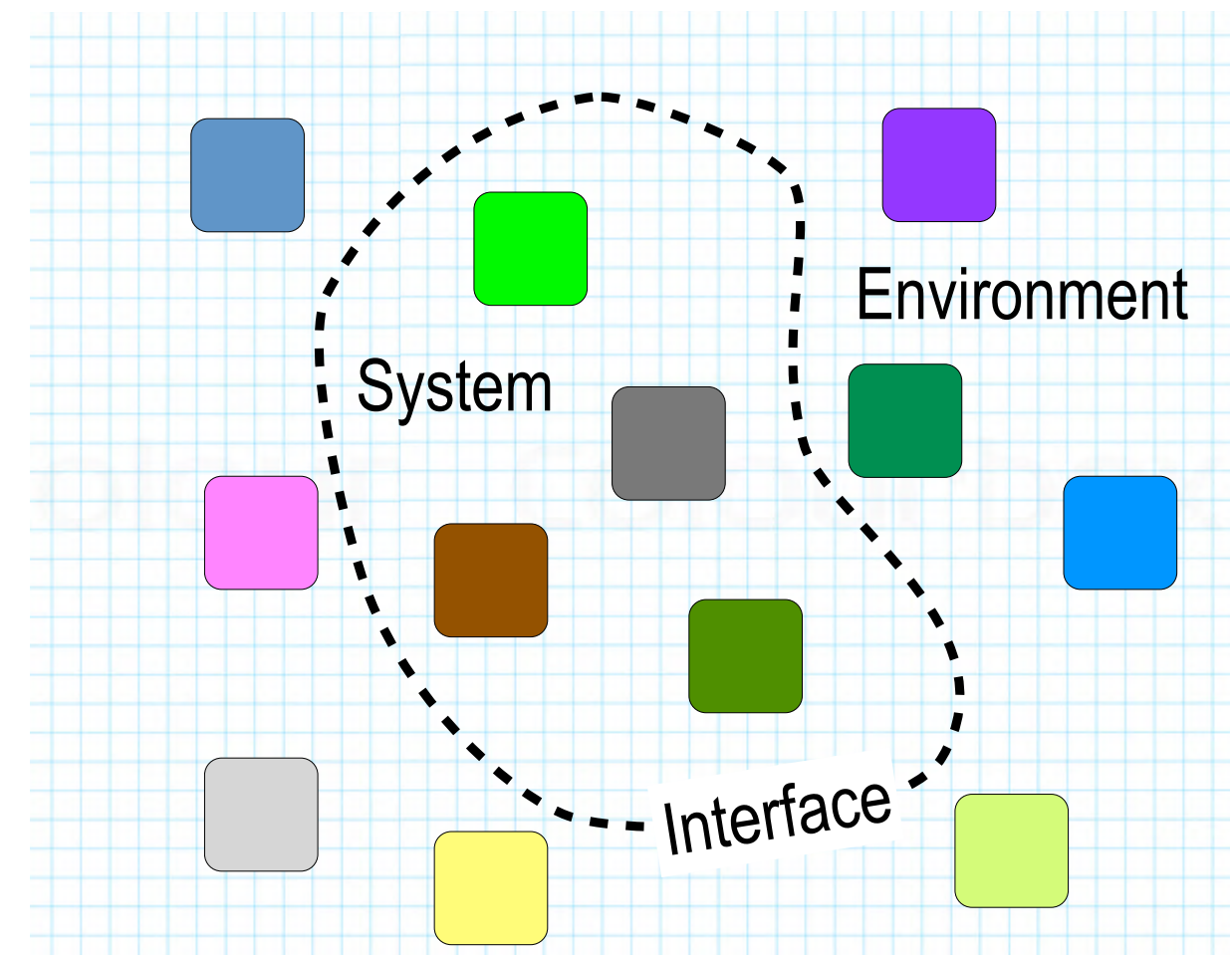

### Examples of Systems

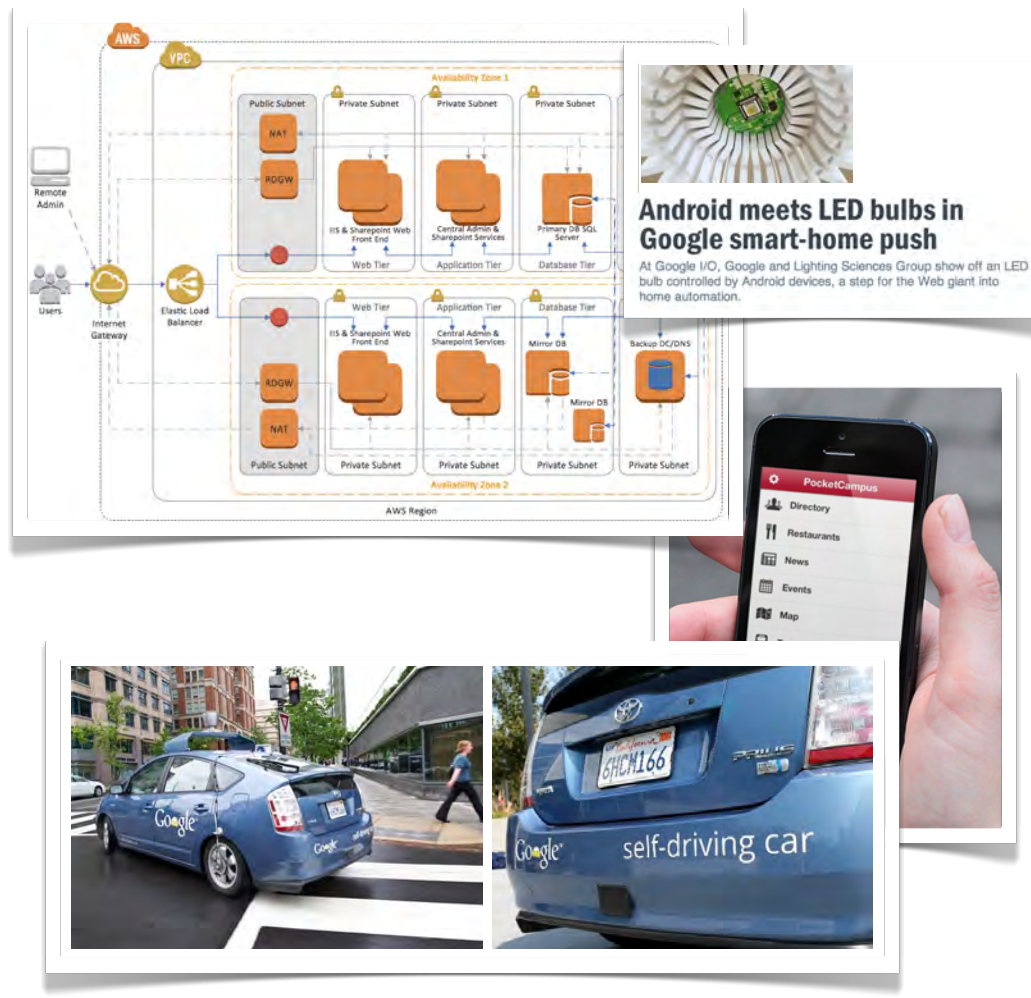

### • Examples of systems

- *• a smartphone or tablet*
- *• the Internet*
- *• ticket reservation system*
- *• shared calendaring system*
- *• air traffic control*
- *• an e-commerce site*
- *• smart home*
- *• self-driving cars*

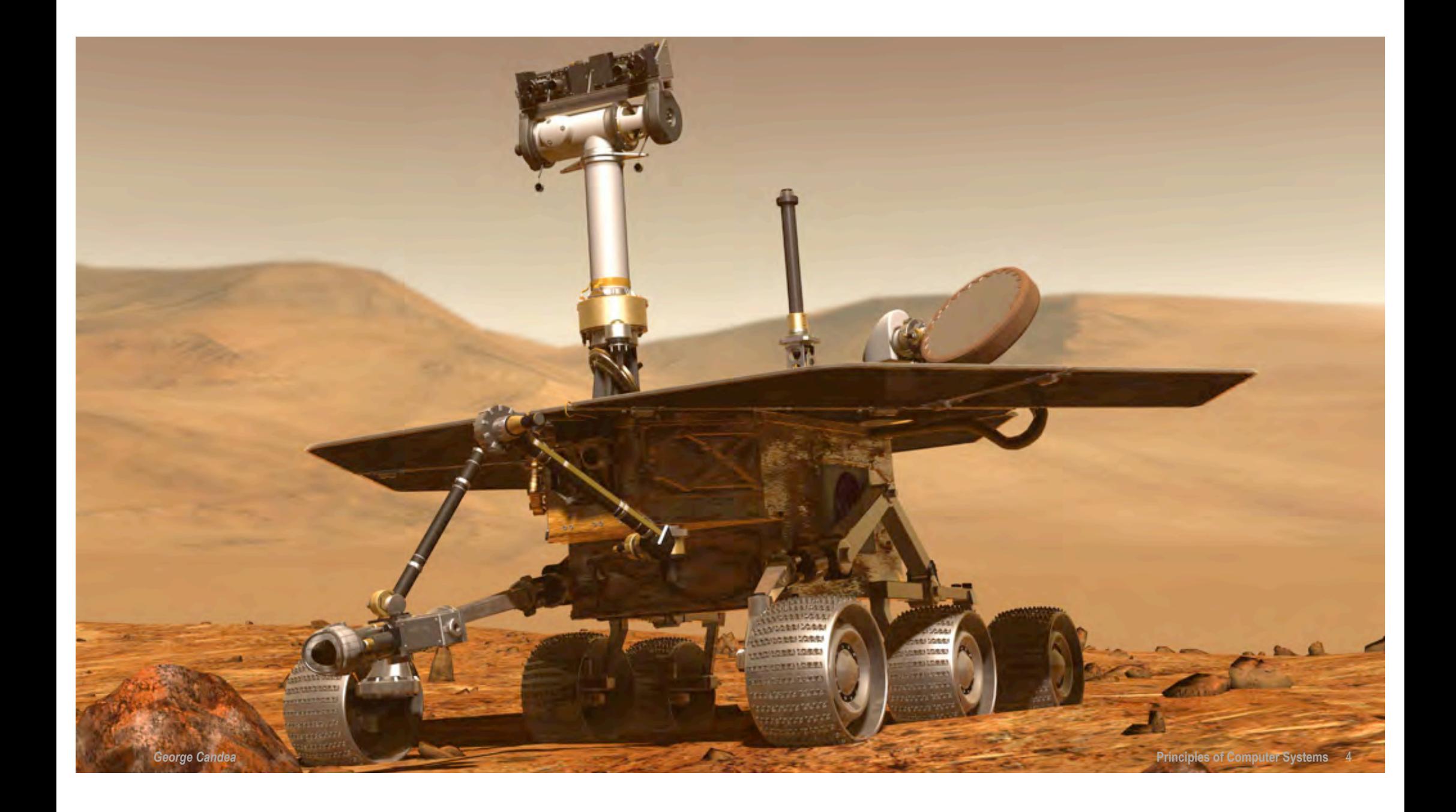

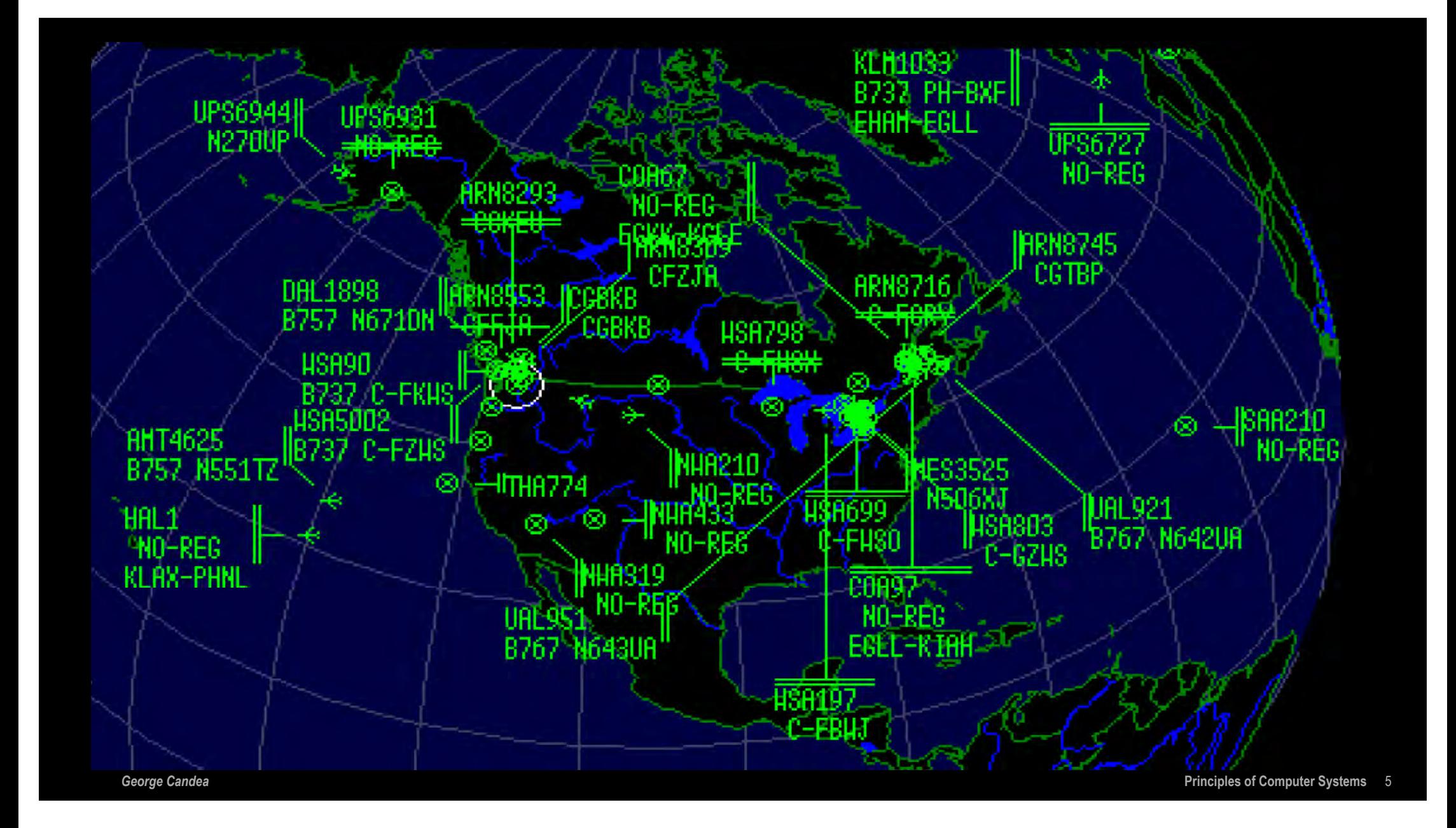

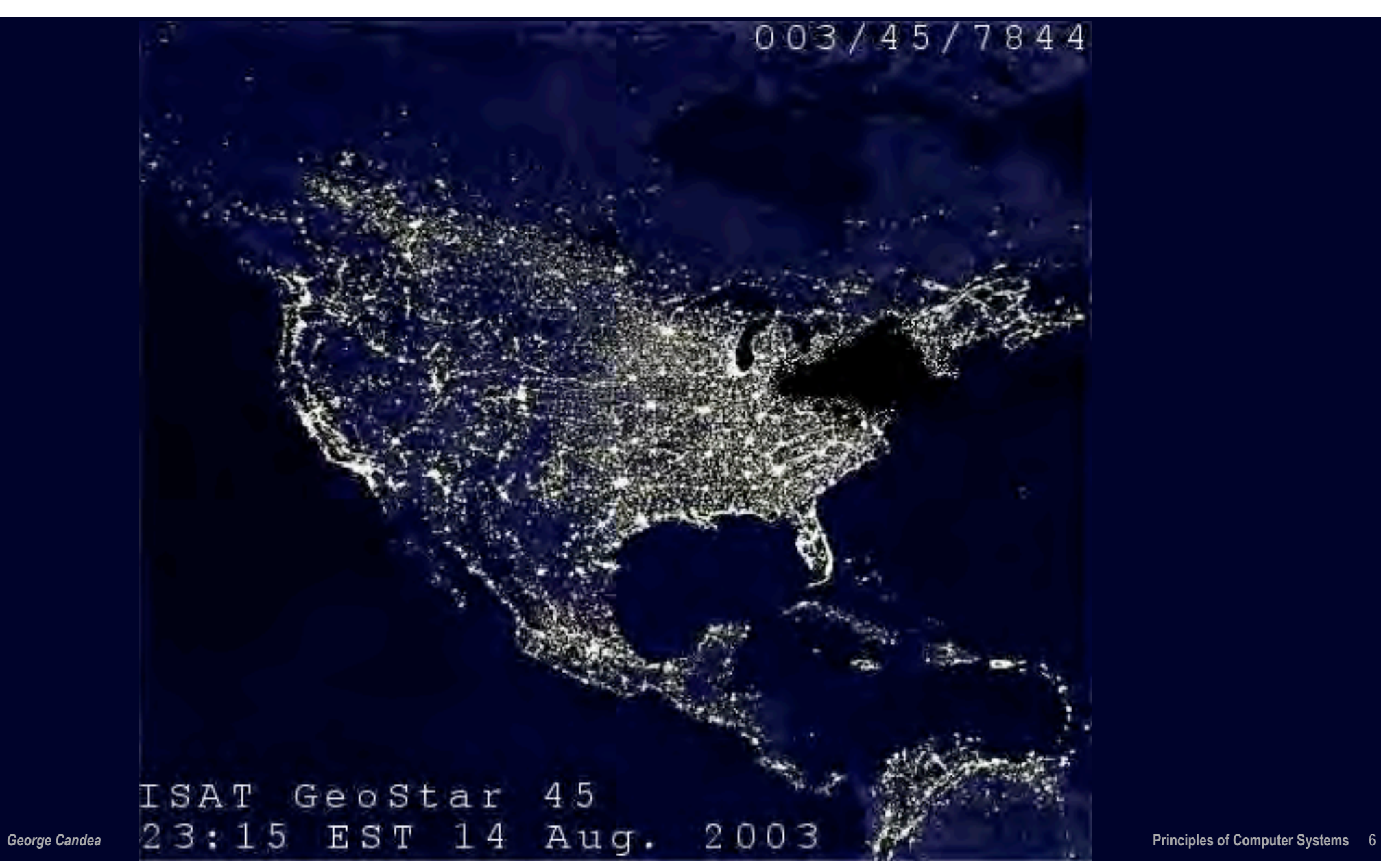

### What Is A Computer System ?

### • Three parts

- *• system components*
- *• surrounding environment*
- *• interface*
- Litmus test of good system
	- *• predict system behavior from component-level behaviors ?*

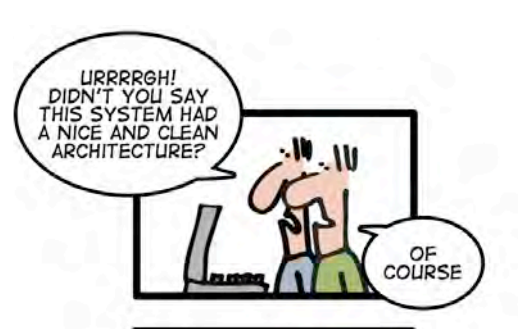

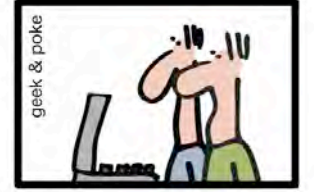

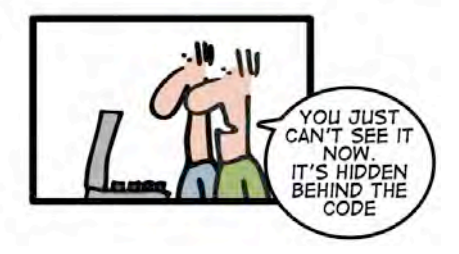

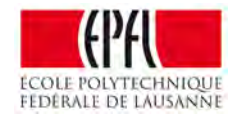

# Properties of Computer Systems

Prof. George Candea *School of Computer & Communication Sciences*

### Computer Systems

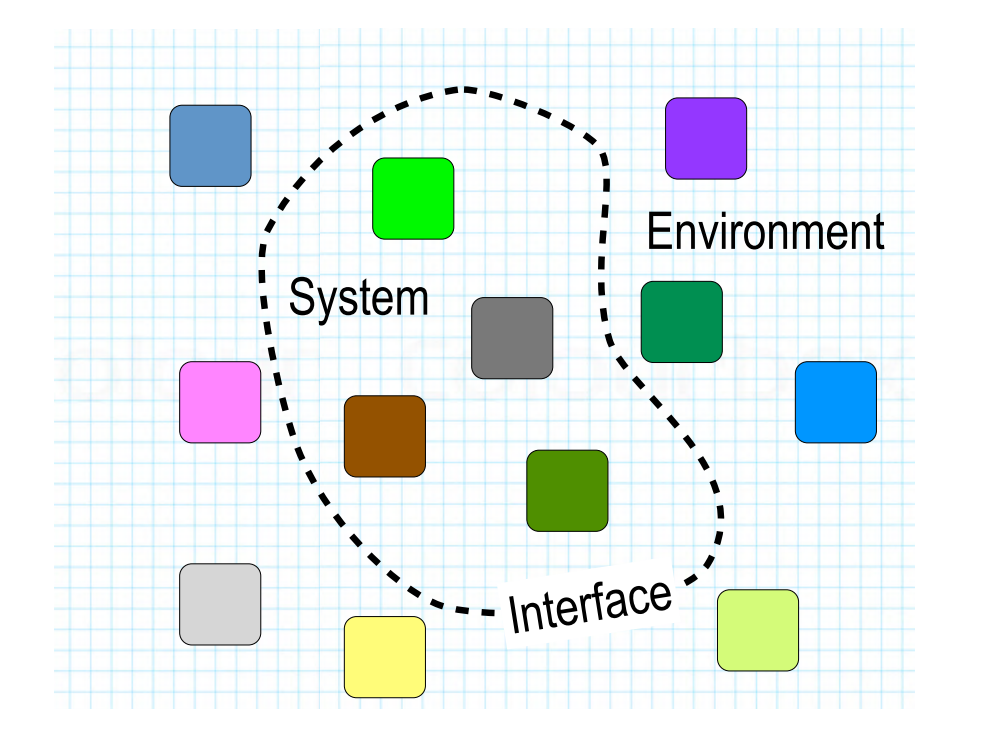

• A system is ...

- *• a group of interconnected components that exhibits an expected collective behavior observed at the interfaces with its environment*
- Good system design  $\Rightarrow$ 
	- *• predict system behavior from component-level behaviors*
- Elemental components are often complex
- *• a component is itself a (sub)system*

### Computer Systems

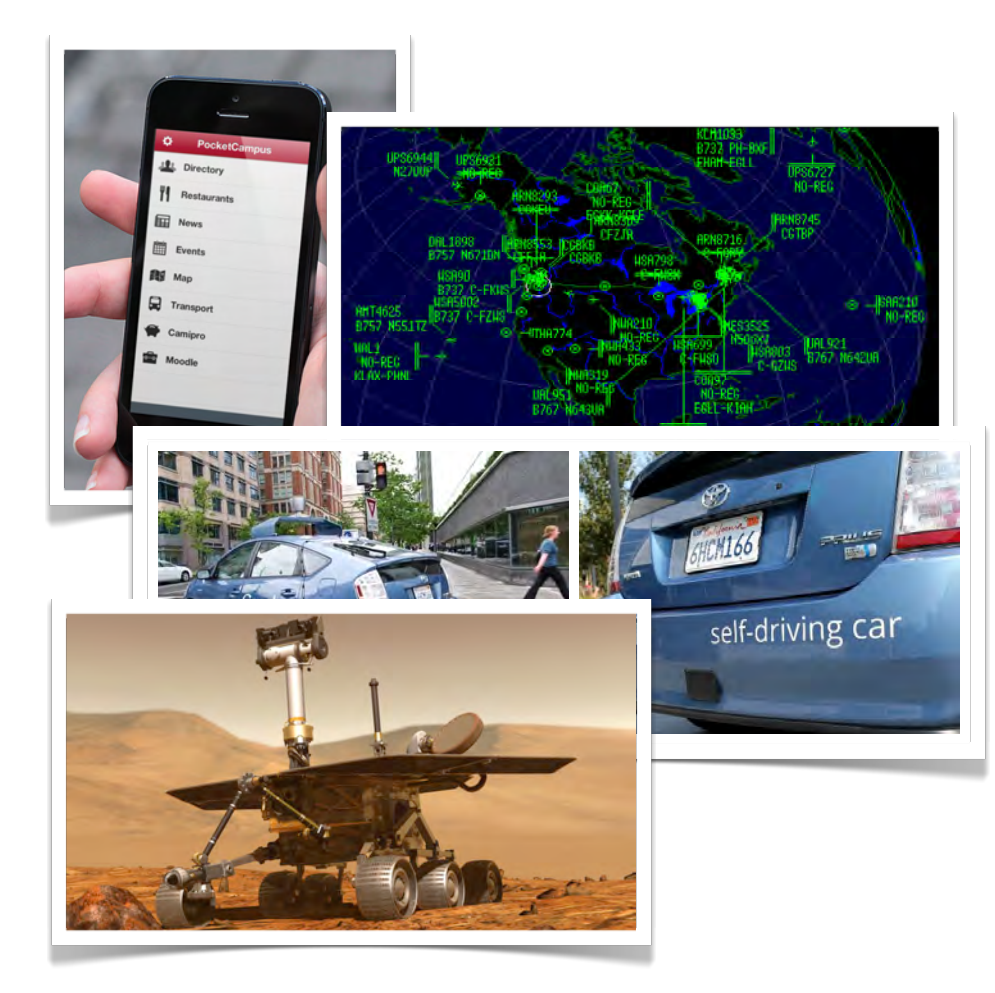

### A system is ...

- *• a group of interconnected components that exhibits an expected collective behavior observed at the interfaces with its environment*
- Good system design  $\Rightarrow$
- *• predict system behavior from component-level behaviors*
- Elemental components are often complex
- *• a component is itself a (sub)system*

### Component vs. System

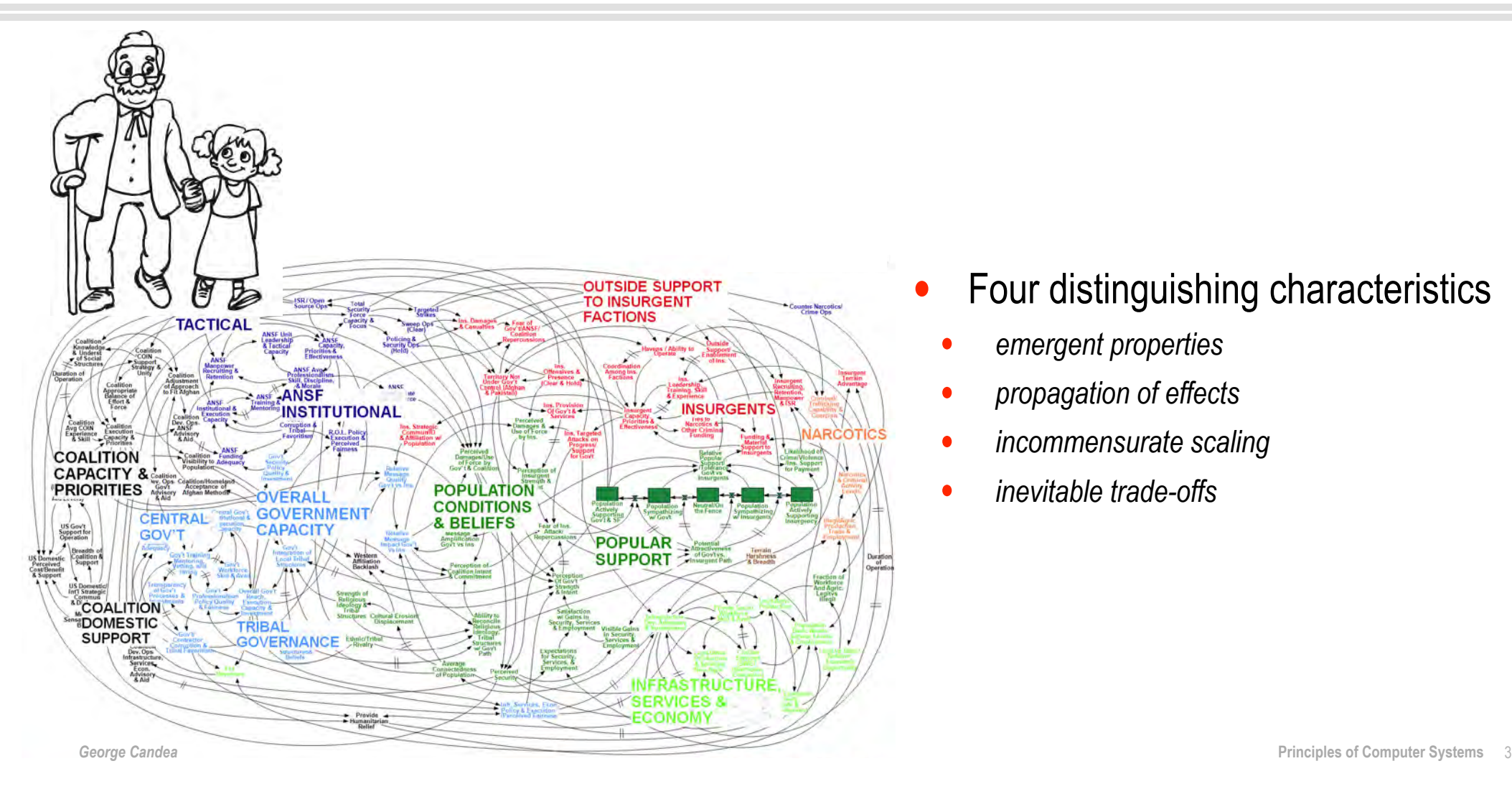

- Four distinguishing characteristics
	- *• emergent properties*
	- *• propagation of effects*
	- *• incommensurate scaling*
	- *• inevitable trade-offs*

## #1: Emergent Properties

Properties that are not evident in the components, but appear when the components are combined.

![](_page_11_Figure_2.jpeg)

# #2: Propagation of Effects

The transitivity of component interconnections causes a local phenomenon to propagate to large parts of the system.

![](_page_12_Picture_2.jpeg)

![](_page_12_Picture_3.jpeg)

## #3: Incommensurate Scaling

As a system increases in size or speed, different parts scale unequally, causing the system as a whole to stop working.

![](_page_13_Picture_2.jpeg)

• Reason

- *• Scalability of each component is described by a function*
- *• The order of these functions is not the same for each component* 㱺 *as system grows, components scale disproportionally to each other*

![](_page_13_Picture_6.jpeg)

## #3: Incommensurate Scaling

As a system increases in size or speed, different parts scale unequally, causing the system as a whole to stop working.

![](_page_14_Figure_2.jpeg)

• Reason

- *• Scalability of each component is described by a function*
- *• The order of these functions is not the same for each component* 㱺 *as system grows, components scale disproportionally to each other*

![](_page_14_Picture_6.jpeg)

### #4: Trade-Offs

Designing a system consists of trading off properties against each other so as to maximize the system's overall utility.

- *• every system property has a utility curve*
- *• a given design ties utility curves to each other*
- *• configurations, implementations, and inputs each fix a point along the utility curve*

![](_page_15_Figure_5.jpeg)

### Properties of Computer Systems

- Four characteristics
	- *• emergent properties*
	- *• propagation of effects*
	- *• incommensurate scaling*
	- *• inevitable trade-offs*
- Synthesize a system from requirements
- Road ahead:
	- *• representations, abstractions, and design ideas*
	- *• combat the ad-hoc nature of system design*
	- *• take a principled approach to the design process*

![](_page_17_Picture_0.jpeg)

# The Complexity Challenge

Prof. George Candea *School of Computer & Communication Sciences*

![](_page_18_Figure_2.jpeg)

![](_page_18_Figure_3.jpeg)

![](_page_19_Figure_1.jpeg)

![](_page_19_Figure_2.jpeg)

### Software Testing

![](_page_20_Figure_1.jpeg)

# **paths** ≃ **2 program size**

![](_page_21_Figure_3.jpeg)

![](_page_21_Figure_4.jpeg)

## Software Testing

if (rpm > 1000)

 if (rpm < 700) gear=0

return

### Software Testing

# **paths** ≃ **2 program size**

![](_page_22_Picture_2.jpeg)

>5,000,000 lines of code $^1$  (LOC)  $\Rightarrow$  ~2 $^{500,000}$  paths

# Can we test 2<sup>500,000</sup> paths?

- 30 picoseconds/test  $\Rightarrow$  2<sup>499,968</sup> years to finish
	- *• planet Earth is ~2 32 years old*
- 1 bit/test  $\Rightarrow$  2<sup>499,957</sup> Terabytes to store the answer
	- *• Universe contains ~2 266 atoms in total*

1 Black Duck Software, Inc. *Mozilla Firefox Code Analysis*, http://www.ohloh.net/p/firefox/analyses/latest

### The Complexity Challenge

### **Testing**

- *• most basic form of software verification*
- *• naive approach does not offer a lot of confidence*
- Correct by construction?
	- *• mathematical view of software engineering*
- Proofs of correctness ?
	- *• write code and prove it correct before running it*

![](_page_24_Picture_0.jpeg)

# Sources of Complexity

Prof. George Candea *School of Computer & Communication Sciences*

### Software Projects Success Rate = *f* **(**Budget**)**

![](_page_25_Figure_1.jpeg)

### Many Requirements  $\Rightarrow$  Complexity

![](_page_26_Figure_1.jpeg)

### Many Requirements  $\Rightarrow$  Complexity

![](_page_27_Figure_1.jpeg)

![](_page_28_Figure_1.jpeg)

![](_page_29_Figure_1.jpeg)

![](_page_29_Picture_2.jpeg)

![](_page_30_Figure_1.jpeg)

![](_page_30_Picture_2.jpeg)

![](_page_31_Figure_1.jpeg)

Writeback buffer cache

![](_page_31_Figure_3.jpeg)

![](_page_32_Figure_1.jpeg)

## System Evolution  $\Rightarrow$  Complexity

### *Complexity*

![](_page_33_Figure_2.jpeg)

- Changes in requirements
	- *• same system design, different environments*
	- *• users want new things, but replacing the system is costly*
- Changes to address these = Evolution
	- *• changes introduce complexity*

### Legacy Systems = Complex Systems

![](_page_34_Figure_1.jpeg)

### **Evolution**

- *• is a process of satisfying new requirements*
- *• successful systems evolve fast*

### Sources of Complexity

- Exponential path/state explosion
- Large number of requirements
- Quest for high efficiency
- System evolution

![](_page_35_Picture_5.jpeg)

![](_page_36_Picture_0.jpeg)

# Symptoms of Complexity

Prof. George Candea *School of Computer & Communication Sciences*

### Building Bridges

### A COMPUTER SCIENCE PERSPECTIVE OF BRIDGE DESIGN

What kinds of lessons does a classical engineering discipline like bridge design have for an emerging engineering discipline like computer systems design? Case-study editors Alfred Spector and David Gifford consider the insight and experience of bridge designer Gerard Fox to find out how strong the parallels are.

### ALFRED SPECTOR and DAVID GIFFORD

### AS Gerry, let's begin with an overview of bridges.

GF In the United States, most highway bridges are mandated by a government agency. The great majority are small bridges (with spans of less than 150 feet) and are part of the public highway system. There are fewer large bridges, having spans of 600 feet or more, that carry roads over bodies of water, gorges, or other large obstacles. There are also a small number of superlarge bridges with spans approaching a mile, like the Verrazzano Narrows Bridge in New York.

AS What are the requirements for a bridge? GF There are several categories of requirements. For instance, there are functionality requirements: The lanes should be sufficiently wide, the bridge should have safe barriers to deflect cars back onto the roadway, and the lighting should be sufficient. There are serviceability requirements: We don't want the bridge to vibrate excessively and scare people. and we don't want large cracks in concrete bridges. Of course, there is the ultimate strength requirement: We don't want the bridge to fail. Then there is an aesthetics requirement: The bridge should be pleasing to the eye. There's also a long-term maintainability requirement, which involves corrosion protection of various elements. For example, cables tend to be very susceptible to stress corrosion, and therefore their protection is very important. Finally, there is the cost-effectiveness requirement: The finished product should meet all of the above requirements at the best possible cost. 01986 ACM OOOl-0762/66/0400-0268 7511

THE DESIGN PROCESS

### AS What is the procedure for designing and constructing a bridge?

GF It breaks down into three phases: the preliminay design phase, the main design phase, and the construction phase. For larger bridges, several alternative designs are usually considered during the preliminary design phase, whereas simple calculations or experience usually suffices in determining the appropriate design for small bridges. There are a lot more factors to take into account with a large bridge: aesthetics, method of construction, cost of materials, etc. The preliminary design report for a large bridge usually describes three or four alternative bridge types, estimates their costs, and provides a rendering of what the bridge will look like. Usually, the designer recommends one of the alternatives to the client. There would also usually be hearings to get the public's reaction.

### DG Do you estimate both the initial cost and the life-cycle cost for each of the alternatives?

GF Life-cycle costing is not in wide use for bridges, although I think it should be. For example, consider the life-cycle cost of a bridge's deck, the portion of the bridge that comprises the riding surface. One alternative is to design an orthotropic steel deck, which can support traffic and also help to carry the weight of the bridge itself. The alternative is a concrete slab deck, which costs a lot less initially, but does not last nearly as long as a steel deck. Since the initial cost is the primary thing that clients look at today, most new bridges in this country are being built with concrete decks. At the same time, many

268 Conmunications of fhe ACM April 1986 Volume 29 Number 4

### **Observation**

- *• bridges are normally on-time, on-budget, and don't fall*
- *• software projects rarely ship on-time, are often overbudget, and rarely work exactly as specified*
- Blueprints for bridges must be approved...
	- *• for structural integrity, earthquake and flood safety, etc.*
- Foundations are inspected
	- *• you don't just build a pillar and test if it stands*
- Fundamental difference:
	- *• laws of physics vs. laws of human intellect ...*

## Four Symptoms of Complexity

![](_page_38_Figure_1.jpeg)

- Large number of components
- Large number of interconnections
- Many irregularities and exceptions
- High "Kolmogorov complexity"

### Symptom #1: Many Components

![](_page_39_Figure_1.jpeg)

![](_page_39_Figure_2.jpeg)

### Symptom #2: Many Interconnections

![](_page_40_Figure_1.jpeg)

### Symptom #2: Many Interconnections

![](_page_41_Figure_1.jpeg)

### Symptom #3: Irregularity and Exceptions

![](_page_42_Picture_1.jpeg)

*George Candea* **Principles of Computer Systems** 7

### Symptom #4: High "Kolmogorov Complexity"

|*AAAAAAA ... AAAAB*| = 106 +1 K(*AAAAAAA ... AAAAB*) = |"1 million *A*s followed by 1 *B"*|  $\Rightarrow$  simple

|*ABDAGHDBBCAD*...| = 106 +1 K(*ABDAGHDBBCAD*...) = 106 +1  $\Rightarrow$  complex

• Kolmogorov complexity

- *• computation resources needed to specify an object*
- *• minimal length of a description of the object*
- $\mathbf{K}$ (object) >= |object| => complex  $\mathbf{K}$ (object) << |object| => simple

### Symptoms of Complexity

![](_page_44_Picture_1.jpeg)

- Four symptoms of complexity
	- *• large number of components*
	- *• large number of interconnections*
	- *• many irregularities and exceptions*
	- *• high "Kolmogorov complexity"*

![](_page_45_Picture_0.jpeg)

# **Modularity**

Prof. George Candea *School of Computer & Communication Sciences*

## Symptoms of Complexity (Recap)

![](_page_46_Picture_80.jpeg)

Large number of components

![](_page_46_Picture_3.jpeg)

Irregularities and exceptions

![](_page_46_Picture_5.jpeg)

- Large number of interconnections
	- $→$  *small disturbance can have chaotic consequences*

 $\mathbf{K}$ (object) >= |object| => complex  $\mathbf{K}$ (object) << |object| => simple

- High Kolmogorov complexity
- $→$  *large* # of brains required to understand the whole

![](_page_47_Picture_0.jpeg)

```
MAIN0001* PROGRAM TO SOLVE THE QUADRATIC EQUATION
MAIN0002 READ 10,A,B,C $
MAIN0003 DISC = B*B-4*A*C $
MAIN0004 IF (DISC) NEGA, ZERO, POSI $
MAIN0005 NEGA R = 0.0 - 0.5 * B/A $
MAIN0006 AI = 0.5 * SQRTF(0.0-DISC)/A $MAIN0007 PRINT 11, R, AI $
MAIN0008 GO TO FINISH $
MAIN0009 ZERO R = 0.0 - 0.5 * B/A $
MAIN0010 PRINT 21,R $
MAIN0011 GO TO FINISH $
MAIN0012 POSI SD = SQRTF(DISC) $
MAIN0013 R1 = 0.5*(SD-B)/A$
MAIN0014 R2 = 0.5*(0.0-(B+SD))/A$
MAIN0015 PRINT 31,R2,R1 $
MAIN0016 FINISH STOP $
MAIN0017 10 FORMAT( 3F12.5 ) $
MAIN0018 11 FORMAT( 19H TWO COMPLEX ROOTS:, F12.5,14H PLUS OR MINUS,
MAIN0019 F12.5, 2H I ) $
MAIN0020 21 FORMAT( 15H ONE REAL ROOT:, F12.5 ) $
MAIN0021 31 FORMAT( 16H TWO REAL ROOTS:, F12.5, 5H AND , F12.5 ) $
MAIN0022 END $
```
### Structured Programming

![](_page_49_Picture_1.jpeg)

Edsger Dijkstra

*The competent programmer is fully aware of the strictly limited size of his own skull and therefore approaches the programming task in full humility.*

## Structured Programming

![](_page_50_Picture_61.jpeg)

- Three basic constructs
	- *• single-entry / single-exit control constructs*
	- *• sequence, selection, iteration*
- Structured program
	- *• ordered, disciplined, doesn't jump around unpredictably*
	- **•** *can read easily and reason about*  $\Rightarrow$  *higher quality*

## Structured Programming

![](_page_51_Figure_1.jpeg)

- Three basic constructs
	- *• single-entry / single-exit control constructs*
	- *• sequence, selection, iteration*
- Structured program
	- *• ordered, disciplined, doesn't jump around unpredictably*
	- *¢ can read easily and reason about*  $\Rightarrow$  *higher quality*

```
fs/debugfs/file.c
```

```
static int fops_u8_open(struct inode *inode, struct file *file) 
                                  { 
                                          __simple_attr_check_format("%llu\n", 0ull); 
                                          return simple_attr_open(inode, file, debugfs_u8_get, debugfs_u8_set, "%llu\n"); 
                                  } 
                                  static const struct file_operations fops_u8 = { 
                                         . owner = THIS_MODULE,
                                         .open = fops_u8_open,
                                          .release = simple_attr_release, 
                                         .read = simple_attr\_read,.write = simple_attr_write, .llseek = generic_file_llseek, 
                                  };
                                  static int fops_u8_ro_open(struct inode *inode, struct file *file) 
                                  { 
                                          __simple_attr_check_format("%llu\n", 0ull); 
                                          return simple_attr_open(inode, file, debugfs_u8_get, NULL, "%llu\n"); 
                                  } 
                                  static const struct file_operations fops_u8_ro = { 
                                         . owner = THIS_MODULE,
                                         .open = fops_u8_roo_pen,
                                          .release = simple_attr_release, 
                                         .read = simple_attr_read,.write = simple_attr_write .llseek = generic_file_llseek, 
                                  };
                                  static int fops_u8_wo_open(struct inode *inode, struct file *file) 
                                  \{ __simple_attr_check_format("%llu\n", 0ull); 
                                          return simple_attr_open(inode, file, NULL, debugfs_u8_set, "%llu\n"); 
                                  } 
                                  static const struct file_operations fops_u8_wo = {
                                         .owner = THIS_MODULE,
                                         .open = fops_u8_wo_open,
                                          .release = simple_attr_release, 
                                         .read = simple_attr_read,.write = simple_attr_write, .llseek = generic_file_llseek, 
                                 };
George Candea Principles of Computer Systems
7
```

```
static int fops u8 open(struct inode *inode, struct file *file)
                               \{simple attr check format("%llu\n", 0ull);
                                      return simple_attr_open(inode, file, debugfs_u8_get, debugfs_u8_set, "%llu\n"); 
                               } 
                               static const struct file_operations fops_u8 = { 
                                     .owner = THIS_MODULE,
                                     .open = fops_u8_open,
                               \overline{r} attributes \overline{r}#define            DEFINE_SIMPLE_ATTRIBUTE(__fops, __get, __set, __fmt) \\
           static int __fops ## _open(struct inode *inode, struct file *file) \qquad \qquad \backslash.llseek = generically seek = generically seek = generically seek = generically seek
           __simple_attr_check_format(__fmt, 0ull);                  
                               \mathbf{r}return simple_attr_open(inode, file, __get, __set, __fmt);    \
           static const struct file_operations _{-} fops = { \qquad \qquad \qquad \qquad.owner = THIS_MODULE, \setminus .open = fops_u8_ro_open, 
           .open = \_fops ## \_open,
           .release = simple_attr_release, \hbox{ }\frac{1}{2} . write \frac{1}{2} is the simple simple simple simple simple simple simple simple simple simple simple simple simple simple simple simple simple simple simple simple simple simple simple simple simple simple simp
           .read = simple_attr_read, \setminus.write = simple_attr_write, \setminusstatic int fops_u8_wo_open(struct inode *inode, struct file *file) 
           \blacksquarellseek = generic_file_llseek, \blacksquare,
                               static const struct file_operations fops_u8_wo = \{fs/debugfs/file.c
           \{ \{} and the contract of the contract of \setminus};
```
 $.$  owner  $=$  THIS\_MODULE,  $.$ open = fops\_u8\_wo\_open, .release = simple\_attr\_release,  $.read = simple_attr_read,$  $\text{...}$  = simple\_attr\_read,<br>  $\text{...}$  write = simple\_attr\_write, .llseek = generic\_file\_llseek, *George Candea* **Principles of Computer Systems** 7  $\mathcal{L}_s$ 

};

```
George Candea Principles of Computer Systems 8
      static int fops u8 open(struct inode *inode, struct file *file)
      { 
              simple attr check format("%llu\n", 0ull);
      return simple_attr_open(inode, file, debugfs_u8_get, debugfs_u8_set, "%llu\n");
      } 
      static const struct file_operations fops_u8 = { 
              .owner = THIS_MODULE,
              .open = fops_u8_open, .release = simple_attr_release, 
              .read = simple_attr_read,.write = simple_attr_write, .llseek = generic_file_llseek, 
      };
      static int fops_u8_ro_open(struct inode *inode, struct file *file) 
      { 
               __simple_attr_check_format("%llu\n", 0ull); 
      return simple_attr_open(inode, file, debugfs_u8_get, NULL, "%llu\n");<br>、
      } 
      static const struct file_operations fops_u8_ro = {
              .owner = THIS_MODULE,
              .open = fops_u8_ro_open,
               .release = simple_attr_release, 
              .read = simple_attr\_read,.write = simple_attr_write, .llseek = generic_file_llseek, 
     };
      {\sf static\ int}\ {\sf fops\_u8\_wo\_open}({\sf struct\ inde}\ {\sf *inde},\ {\sf struct\ file}) . The struct {\sf file} of the struct {\sf file} and {\sf k}{ 
               __simple_attr_check_format("%llu\n", 0ull); 
      return simple_attr_open(inode, file, NULL, debugfs_u8_set, "%llu\n");        \
      } 
      static const struct file_operations fops_u8_wo = {<br>owner   = THTS MODULE
              .owner = THIS_MODULE,
              .open = fops_u8_wo_open, .release = simple_attr_release, 
              .read = simple_attr\_read,.write = simple_attr_write.llseek = generic_file_llseek,
     };
                                                  2.870 - 12654 at trace \sim2555 return simple attraction simple \sim26566 \geq 2656 \geq 2656 \geq 2656 \geq 2656 \geq 2656 \geq 2656 \geq 2656 \geq 2656 \geq 2656 \geq 2656 \geq 2656 \geq 2656 \geq 2656 \geq 2656 \geq 2656 \geq 2656 \geq2657 static constructions \Delta static file \Delta structure \Delta\mathcal{N} . Our definition of the THIS measurement \mathcal{N}\mathcal{N}600 .release, \mathcal{N}\mathbb{R}^n, \mathbb{R}^n, \mathbb{R}^n . The simple simple simple simple simple simple simple simple simple simple simple simple simple simple simple simple simple simple simple simple simple simple simple simple simple simpl
                                                  2663 .llseek = generic_file_llseek, \
                                                  DEFINE_SIMPLE_ATTRIBUTE(fops_u8, debugfs_u8_get, debugfs_u8_set, "%llu\n");
                                                  DEFINE_SIMPLE_ATTRIBUTE(fops_u8_ro, debugfs_u8_get, NULL, "%llu\n");
                                                  <code>DEFINE_SIMPLE_ATTRIBUTE(fops_u8_wo, NULL, debugfs_u8_set, "%llu\n");</code>
                                                                                          #define DEFINE_SIMPLE_ATTRIBUTE(__fops, __get, __set, __fmt) \
                                                                                         static int __fops ## _open(struct inode *inode, struct file *file)
                                                                                          \{ __simple_attr_check_format(__fmt, 0ull); \
                                                                                                return simple_attr_open(inode, file, __get, __set, __fmt); \
                                                                                          \}static const struct file_operations _{-} fops = {
                                                                                               .owner = THIS_MODULE,
                                                                                                .open = _{-} fops \# _{-} open,
                                                                                                .release = simple_attr_release, \
                                                                                                .read = simple_attr\_read,.write = simple_attr_write, .llseek = generic_file_llseek, \
                                                                                          };
                                                                                          return simple\mathcal{A} at the debug set, debug set, debug set, debug set, \mathcal{A}static constructions for \mathcal{N}.owner = THIS MODULE, where \mathcal{M} = \mathcal{M}. Open \mathcal{N} and \mathcal{N} are the following the following
                                                                                          .release, which is a simple simple simple \mathcal{N}.read, which is a simple \mathcal{N} -simple at the simple state \mathcal{N}. write \mathcal{N} is the simple attribution of \mathcal{N}. Let us a generic file \mathcal{N} and \mathcal{N} are generic file and \mathcal{N}static intervals in the form of the intervals in our control \alpha rounded \alpha in the structure file \alpha\sim at the check \sim at the check \sim 0ull); \sim 0ull); \sim 0ull); \sim 0ull); \sim 0ull); \sim 0ull); \sim 0ull); \sim 0ull); \sim 0ull); \sim 0ull); \sim 0ull); \sim 0ull); \sim 0ull); \sim 0ull); \sim 0ull); \sim 
                                                                                           return simple_attr_open(inode, file, debugfs_u8_get, NULL, "%llu\n"); 
                                                                                          static constructions for \mathcal{O}(n) and \mathcal{O}(n) and \mathcal{O}(n).owner = This management = This management = This management
                                                                                          .open = for \blacksquare\sim at track \sim at the check formation \sim
```
return simple\_attr\_open(inode, file, NULL, debugfs\_u8\_set, "%llu\n");

## Modularity Through Virtualization

![](_page_55_Picture_1.jpeg)

- Server consolidation
	- *• Reduce operating costs*
	- *• Reduce management costs*
- Cloud computing
	- *• On-demand VM provisioning*
	- *• VM migration*
	- *• VM replication*

![](_page_56_Figure_1.jpeg)

- Cell = module used to build organisms
- Gene = unit (module) of evolution
- Cognitive activity (may be) modularized
- Division of labor = modularization
- Spare parts = modules
- IKEA ... modular furniture

![](_page_57_Figure_1.jpeg)

- Cell = module used to build organisms
- Gene = unit (module) of evolution
- Cognitive activity (may be) modularized
- Division of labor = modularization
- Spare parts = modules
- IKEA ... modular furniture

![](_page_58_Picture_1.jpeg)

- Cell = module used to build organisms
- Gene = unit (module) of evolution
- Cognitive activity (may be) modularized
- Division of labor = modularization
- Spare parts = modules
- IKEA ... modular furniture

![](_page_59_Picture_1.jpeg)

![](_page_59_Figure_2.jpeg)

- Cell = module used to build organisms
- Gene = unit (module) of evolution
- Cognitive activity (may be) modularized
- Division of labor = modularization
- Spare parts = modules
- IKEA ... modular furniture

![](_page_60_Picture_1.jpeg)

- Cell = module used to build organisms
- Gene = unit (module) of evolution
- Cognitive activity (may be) modularized
- Division of labor = modularization
- Spare parts = modules
- IKEA ... modular furniture

![](_page_61_Picture_0.jpeg)

## Abstraction

Prof. George Candea *School of Computer & Communication Sciences*

# Modularity (Recap)

2

### Modularity (Recap)

![](_page_63_Picture_1.jpeg)

## Abstraction

![](_page_64_Picture_1.jpeg)

### • Abstraction

- *• specifies "what" a component/subsystem does*
- *• together with modularity, it separates "what" from "how"*

### Examples of Abstractions in Operating Systems

![](_page_65_Figure_1.jpeg)

![](_page_65_Figure_2.jpeg)

![](_page_65_Figure_3.jpeg)

- Virtual address space
- **Process**
- Pipe
- Filesystem

```
(defun queue-get (queue &optional (default nil))
  "Get an element from OUEUE"
 (check-type queue queue)
 (let ((get (queue-get-ptr queue))
        (put (queue-put-ptr queue)))
   (if (= get put)default
        (proa1
         (svref (queue-elements queue) get)
         (setf (queue-get-ptr queue) (queue-next queue get))))))
(defun queue-put (queue element)
  "Store ELEMENT in the QUEUE and return T on success or NIL on failure.
 (check-type queue queue)
 (let* ((get (queue-get-ptr queue))
        (put (queue-put-ptr queue))
        (next (queue-next queue put)))
    (unless (= get next)(setf (svref (queue-elements queue) put) element)
     (setf (queue-put-ptr queue) next)
     t))
```
- **Routines** 
	- *• function, procedure, thread, etc.*
- Lambda functions
	- *• a.k.a. anonymous functions*
- Abstract data types
- **Objects**
- Duck typing

(defun myreverse (list) (let ((reverse-acc #' (lambda (func list acc) (let ((head (car list)) (rest (cdr list))) Cond Chead (cond ((atom head) (funcall func func rest (cons head acc)))  $(t)$ (funcall func func rest (cons (funcall func func head nil)  $acc))))$  $(t)$  $acc))))$ (funcall reverse-acc reverse-acc list nil))) object CurryTest extends Application {

```
def filter(xs: List[Int], p: Int => Boolean): List[Int]
    if (xs.isEmpty) xs
    else if (p(xs.head)) xs.head :: filter(xs.tail, p)
    else filter(xs.tail, p)
```

```
def modN(n: Int)(x: Int) = ((x % n) == 0)
```

```
val nums = List(1, 2, 3, 4, 5, 6, 7, 8)println(filter(nums, modN(2)))
println(filter(nums, modN(3)))
```
T

### **Routines**

- *• function, procedure, thread, etc.*
- Lambda functions
	- *• a.k.a. anonymous functions*
- Abstract data types
- **Objects**
- Duck typing

class Stack:  $def __init__(self):$ self. list =  $\Box$ def put(self, item): self.\_list.append(item) def remove(self): if  $len(self$ . list) > 0: self.\_list.pop() def item(self):

if  $len(self$ . list) > 0: return self.\_list[-1]

def empty(self): return len(self. list) ==  $0$  **Routines** 

- *• function, procedure, thread, etc.*
- Lambda functions
	- *• a.k.a. anonymous functions*
- Abstract data types
- **Objects**
- Duck typing

class CefMainDelegate : public content: : ContentMainDelegate {  $public:$ explicit CefMainDelegate(CefRefPtr<CefApp> application); virtual ~CefMainDelegate();

```
virtual bool BasicStartupComplete(int* exit_code);
virtual void PreSandboxStartup();
virtual int RunProcess(
    const std::string& process_type.
    const content::MainFunctionParams& main_function_params);
virtual void ProcessExiting(const std::string& process_type);
virtual content::ContentBrowserClient* CreateContentBrowserClient();
virtual content::ContentRendererClient*
```
CreateContentRendererClient():

```
void ShutdownBrowser();
```
CefContentBrowserClient\* browser\_client() { return browser\_client\_.get(); } CefContentClient\* content\_client() { return & content\_client\_; }

```
private:
```
void InitializeResourceBundle();

scoped\_ptr<content::BrowserMainRunner> browser\_runner\_; scoped\_ptr<br/>base::Thread> ui\_thread\_;

scoped\_ptr<CefContentBrowserClient> browser\_client\_; scoped\_ptr<CefContentRendererClient> renderer\_client\_; CefContentClient content\_client\_;

};

- **Routines** 
	- *• function, procedure, thread, etc.*
- Lambda functions
	- *• a.k.a. anonymous functions*
- Abstract data types
- **Objects**
- Duck typing

![](_page_70_Picture_1.jpeg)

- **Routines** 
	- *• function, procedure, thread, etc.*
- Lambda functions
	- *• a.k.a. anonymous functions*
- Abstract data types
- **Objects**
- Duck typing